# **Pixel Art Palette Builder Crack Incl Product Key PC/Windows 2022 [New]**

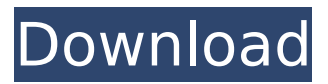

# **Pixel Art Palette Builder Crack + Free [Latest-2022]**

Creates balanced, professional looking palettes for any kind of project Allows users to both set up a palette and save it for later use Don't limit yourself, give this application a try. It will help you and your projects shine. Rating:Q: Specifying the number of the Vue component in Vue.js I have a component export default { name:'my-component', props: [ 'param' ], methods: { buttonClick: function () { console.log("I am called from my component!"); } } } And then in my main component I'm using it as Vue.component('mycomponent', { name:'my-component', template: '#my-component-template', props: ['param'] }); How can I specify the number as the name of the component like "mycomponent-1", "my-component-2" A: You can declare a component using the name of the component with a value of 0 in an array; this is a way to create multiples with a unique name: export default { name: "my-component", props: ["param"], data () { return { counter: 0 } }, methods: { buttonClick () { console.log("I am called from my component!"); this.counter++;  $\}$  } }

#### **Pixel Art Palette Builder Crack Free [Latest 2022]**

Pixel Art Palette Builder Free Download is a utility that allows you to construct palettes for use with your development software. With this application, you can choose any number of basic colors, choose the exact number of shades you need, choose the exact saturation, and choose the ramps and dithering scheme if needed. Based on these factors, you can easily generate the full palette to be uploaded to your chosen software. You can save the palettes for each project, so you can load them as needed for your current project. The app can also export the palettes as PNG files for use in any common software programs, such as Photoshop or GIMP. And if you prefer, you can directly export the palettes to Illustrator for seamless integration into any project workflow. Features: + Allows the creation of a single palette, or as many as you need. + Allows for changes and removals to palettes after they've been created. + Allows for the export of palettes as PNG files for use in any graphic software. + Allows for direct export to Illustrator for seamless integration into any project workflow. Requirements: + Version 1.1 or higher of Windows 7 or higher. + Version 3.0 or higher of Adobe Photoshop. + Version 5.0 or higher of Adobe Photoshop Elements. + Version 9.0 or higher of Adobe Photoshop. + Version 5.0 or higher of Adobe Photoshop Elements. + Version 9.0 or higher of Adobe Illustrator. + Version 9.0 or higher of Adobe InDesign. Size: 23.0 MB Pixel Art Palette Builder For Windows 10 Crack Help: Pixel Art Palette Builder For Windows 10 Crack works with any development software program. The palette can be created by choosing any basic color from the tool box, choosing the exact number of shades you need, choosing the exact saturation and choosing the ramps and dithering scheme if needed. Based on these factors, you can easily generate the full palette. About software used: The palette is being created with use of the Photoshop program. The Photoshop is the software product from Adobe which provides users access to a comprehensive range of design tools for all areas of art & design, creative web and multimedia development, page layout and print layout. About GIMP: GIMP is a free and open-source graphical image editor, released in February 2001. It supports many of the features of b7e8fdf5c8

### **Pixel Art Palette Builder License Key**

Use PNG images for your palettes (EXE only) to import pixel art images, as well as being able to export PAL images.Hard Rock Cafe Shanghai is a unique intimate dining experience with a great ambience and great music. The five-course tasting menu includes a glass of champagne or sparkling wine, an amuse-bouche or appetizer and two main dishes paired with a french sparkling wine and a sparkling wine, all for a fixed, oneoff price. The largest Hard Rock Cafe in Asia offers a variety of musical shows, including the genius DJ's, the heavy hitting live bands and weekly shows in a variety of languages.Q: Calling controller from javascript in Grid MVC Razor template with routing I am currently learning ASP.NET MVC 5 using the new Razor engine. I have been able to create a JavaScript function which invokes my controller as a route based on the current url for example I now want to be able to do the same thing for a particular GridTemplate and have tried a couple of different ways of calling this but so far with no joy. If I place my GridTemplate in a partial view and then try to directly call the controller and route as so: \$(document).ready(function () { @Url.Action("MyAction", "MyController") }); Then I get the error: The name 'Url' does not exist in the current context. If I place my GridTemplate in a Razor Page then try to call the route in the same way I can get a different error: cannot convert from 'ControllerName' to'string' Any suggestions on how I can do this would be appreciated. A: Make sure you are working with Razor Pages. There is no Url class in Razor Pages. So in your scenario, you should navigate to your page and then get the controller name and action name: var ctx = HttpContext.Current; var actionName = ctx.Request.RouteData.Values["action"]; var controllerName = ctx.Request.RequestContext.RouteData.Values["controller"]; You can use it to navigate to another Razor page. @await Html.RenderPartialAsync("

#### **What's New in the Pixel Art Palette Builder?**

Pixel Art Palette Builder is a tool for color selection developed by Gary Sterling and is designed to make the process of palette creation easy and precise. Like other pixel palettes, Pixel Art Palette Builder offers all the basic tools one should expect from a pixel palette, including ramps, ramps, ramps, saturation, saturation, hue and so on. Those who aren't familiar with Pixel Art Palette Builder might already have a basic understanding of palettes as used by pixel artists, but to the people who are, and would like to benefit from the app's progress, this can be a great aid to take advantage of. Apply normal, extra, and special effects to allow a high level of control over any of the parameters mentioned above, and the palette can be created in just seconds. The app is easy to use in any of its functions, and in addition to that, there are plenty of options for customization to fit any user's particular desires. This has to be seen as a great benefit, as it allows for a high level of control over the palettes and gets rid of many of the problems found in previous applications. What's new in this version: 1. Fixes an issue which caused an error message to be displayed when attempting to export a palette. 2. Fixes an issue which caused the app to crash after the resolution of a palette was saved. 3. Fixes an issue which prevented the app from opening when launched from a folder. 4. Fixes an issue which caused palette creation to fail in some scenarios. 5. Fixes an issue which prevented the app from opening when launched from a shortcut. 10th December 2018 Best Games of 2018, Mario Games, Red Dead Redemption 2, Super Mario Odyssey, The Binding of Isaac, Pacman, Legend of Zelda Link, Super Mario, and Batman. Best games of 2018, ranked and sorted by votes. Mario Games, Red Dead Redemption 2, Super Mario Odyssey, The Binding of Isaac, Pacman, Legend of Zelda Link, Super Mario, and Batman Art College College or university. Every student will have to learn a lot while they're in college. Very useful because you'll make the most of your time while you're

there. However, it can sometimes be overwhelming. One of the simplest things for you to do is to continue studying your interests or passion. This gives you a way to succeed when you're back at home. You'll be able to realize that what you're doing is right for you. You'll have a

# **System Requirements For Pixel Art Palette Builder:**

Minimum: OS: Windows XP Service Pack 3 or higher Processor: Intel Pentium III 624 MHz or higher Memory: 512 MB RAM Hard Drive: 500 MB available space Video: DirectX 9 compatible video card with 256 MB VRAM and Pixel Shader 2.0 Sound: DirectX 9 compatible sound card with 3D stereo support DirectX: DirectX 9.0c compatible with a graphics card and at least 256 MB VRAM DirectSound: DirectSound 9.0c compatible DMA: Direct

<https://www.reperiohumancapital.com/system/files/webform/GU--Windows-Run-Time.pdf> https://unmown.com/upload/files/2022/07/DwZp1rlWun3Bll424DPK\_04\_f2b7f1c0caeedea [8f3d38c3e951535f4\\_file.pdf](https://unmown.com/upload/files/2022/07/DwZp1rJWun3Bll424DPK_04_f2b7f1c0caeedea8f3d38c3e951535f4_file.pdf)

<https://goto.business/free-classified-ads/advert/freelance-job/>

<https://ezellohub.com/textbatch-crack-keygen-free-mac-win-latest/>

[https://havtornensrige.dk/wp-content/uploads/COMODO\\_Cleaning\\_Essentials-1.pdf](https://havtornensrige.dk/wp-content/uploads/COMODO_Cleaning_Essentials-1.pdf)

[https://heidylu.com/wp-content/uploads/2022/07/Zebra\\_YouTube\\_Client.pdf](https://heidylu.com/wp-content/uploads/2022/07/Zebra_YouTube_Client.pdf)

[https://rakyatmaluku.id/upload/files/2022/07/ojj3WzyOCkYr5W9mwoZo\\_04\\_f2b7f1c0caee](https://rakyatmaluku.id/upload/files/2022/07/ojj3WzyOCkYr5W9mwoZo_04_f2b7f1c0caeedea8f3d38c3e951535f4_file.pdf) [dea8f3d38c3e951535f4\\_file.pdf](https://rakyatmaluku.id/upload/files/2022/07/ojj3WzyOCkYr5W9mwoZo_04_f2b7f1c0caeedea8f3d38c3e951535f4_file.pdf)

<http://cuisinefavorits.online/?p=9748>

<https://recycledsigns.com/advert/haali-reader-crack-with-key-download-2022/> <https://www.careerfirst.lk/sites/default/files/webform/cv/advelli953.pdf>

[https://youbenefit.solar/wp-content/uploads/2022/07/Vista\\_Meter\\_Download\\_Latest.pdf](https://youbenefit.solar/wp-content/uploads/2022/07/Vista_Meter_Download_Latest.pdf) <https://secret-badlands-83344.herokuapp.com/RPictureResize.pdf>

<https://www.careerfirst.lk/sites/default/files/webform/cv/haroxf537.pdf>

[https://fennylaw.com/program-blocker-crack-torrent-activation-code-for-windows](https://fennylaw.com/program-blocker-crack-torrent-activation-code-for-windows-updated/)[updated/](https://fennylaw.com/program-blocker-crack-torrent-activation-code-for-windows-updated/)

<https://2z31.com/xomega-framework-latest-2022/>

[https://www.cameraitacina.com/en/system/files/webform/feedback/portable-randpass](https://www.cameraitacina.com/en/system/files/webform/feedback/portable-randpass-lite.pdf)[lite.pdf](https://www.cameraitacina.com/en/system/files/webform/feedback/portable-randpass-lite.pdf)

<https://alafdaljo.com/123-rip-crack-with-keygen-free-download/>

[https://alleppeytravelguide.com/wp-](https://alleppeytravelguide.com/wp-content/uploads/ESET_Internet_Security_Activation_Code_With_Keygen_Download.pdf)

[content/uploads/ESET\\_Internet\\_Security\\_Activation\\_Code\\_With\\_Keygen\\_Download.pdf](https://alleppeytravelguide.com/wp-content/uploads/ESET_Internet_Security_Activation_Code_With_Keygen_Download.pdf) <https://www.careerfirst.lk/sites/default/files/webform/cv/Wallpaper-Boot-Master.pdf> <https://www.careerfirst.lk/sites/default/files/webform/cv/nolanta528.pdf>